**В помощь учителю информатики**

## **Электронное пособие по теоретическим разделам информатики**

**Над проектом работали учащиеся 10 «А» класса ГОУ СОШ № 662 Сорокин В., Мещерякова А., Сенденков И.**

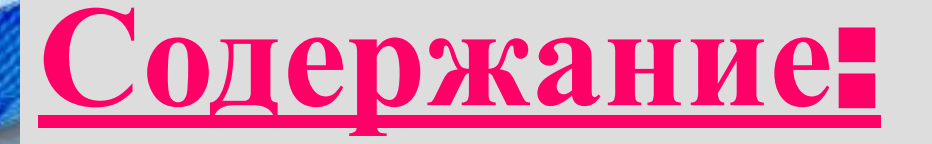

 $\mathcal{L}$ 

6

- системы счисления
- кодирование и измерение графической информации
- кодирование и измерение символьной информации
- кодирование и измерение звуковой информации

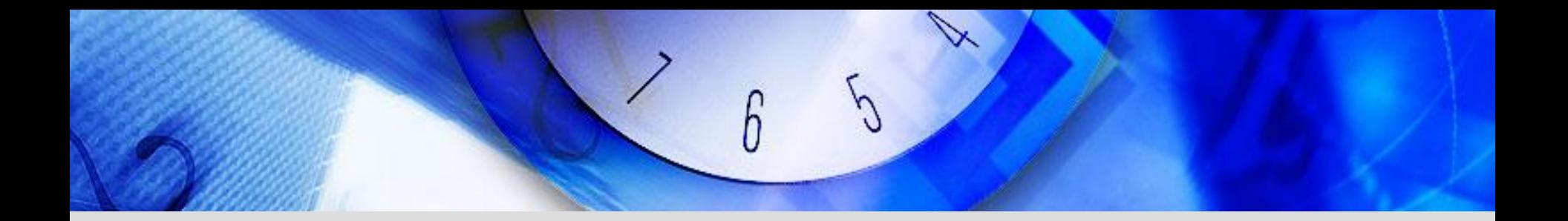

## **Системы счисления**

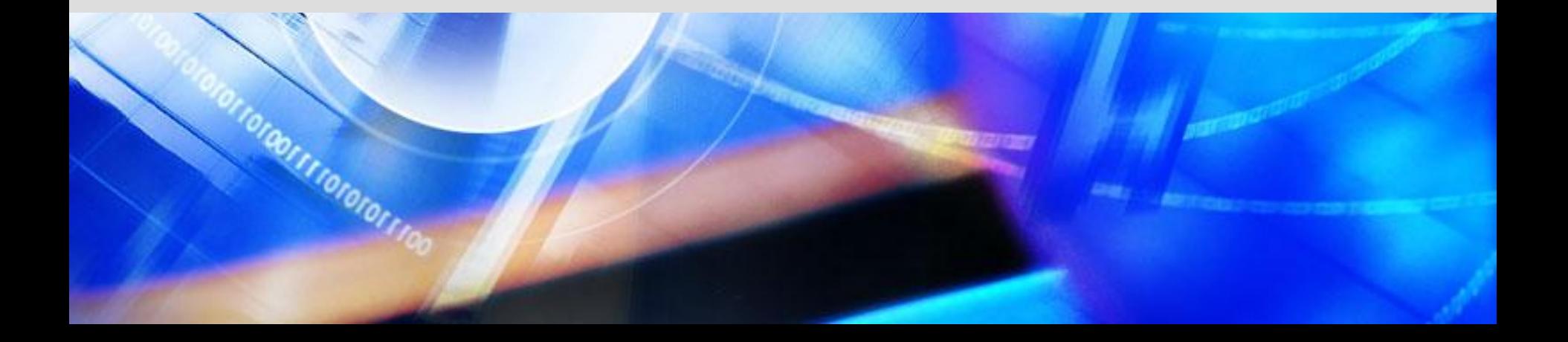

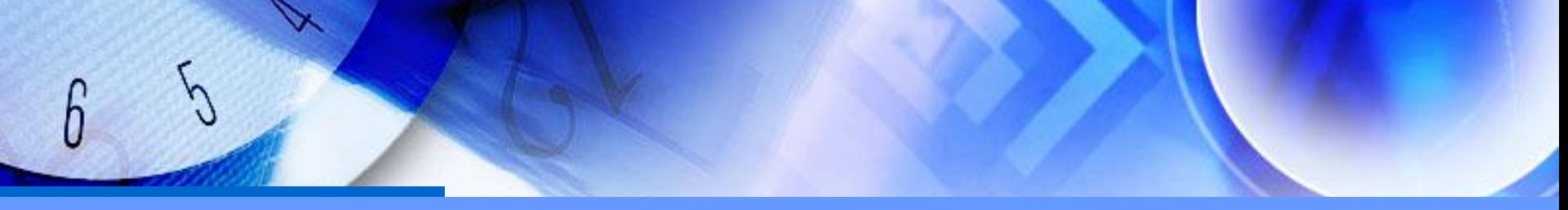

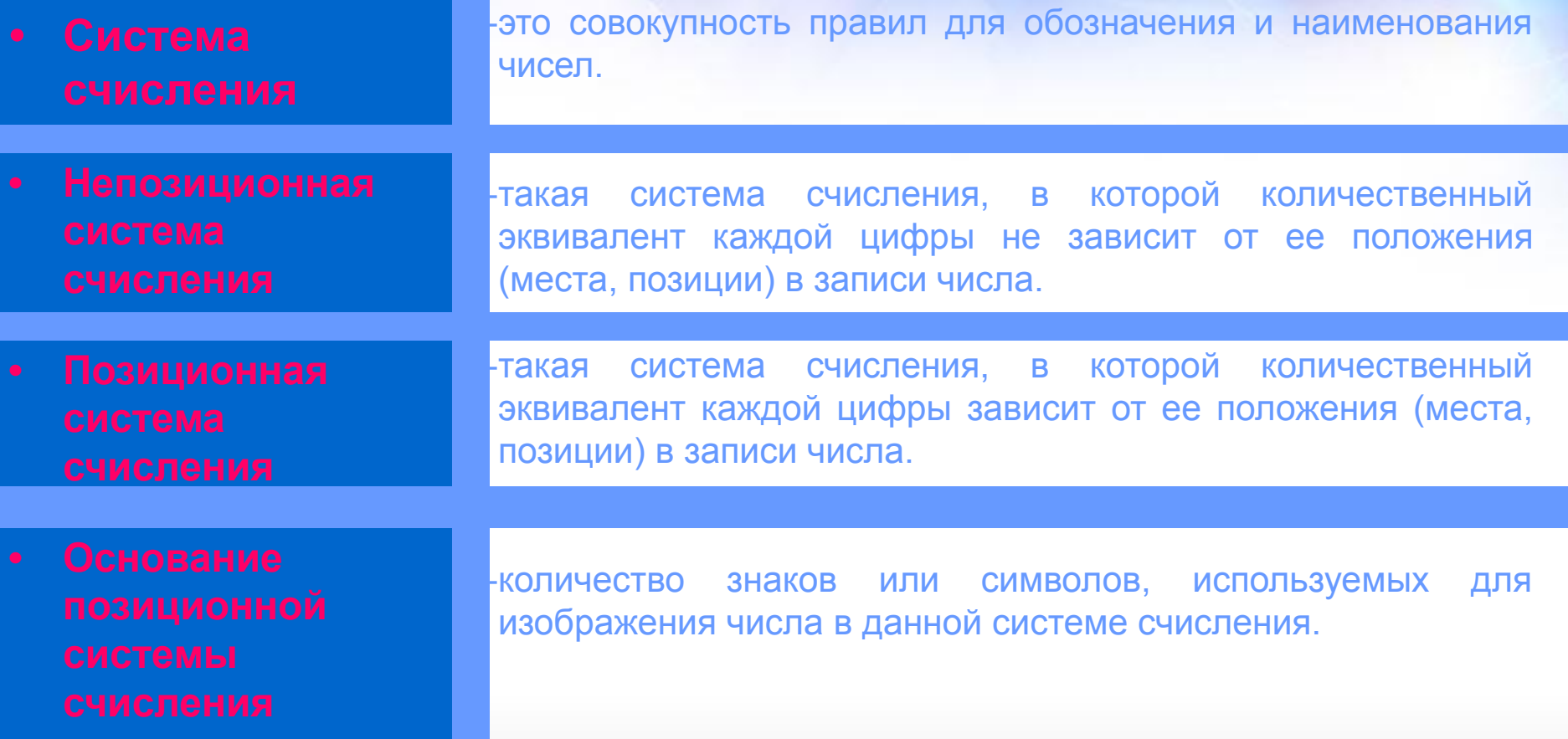

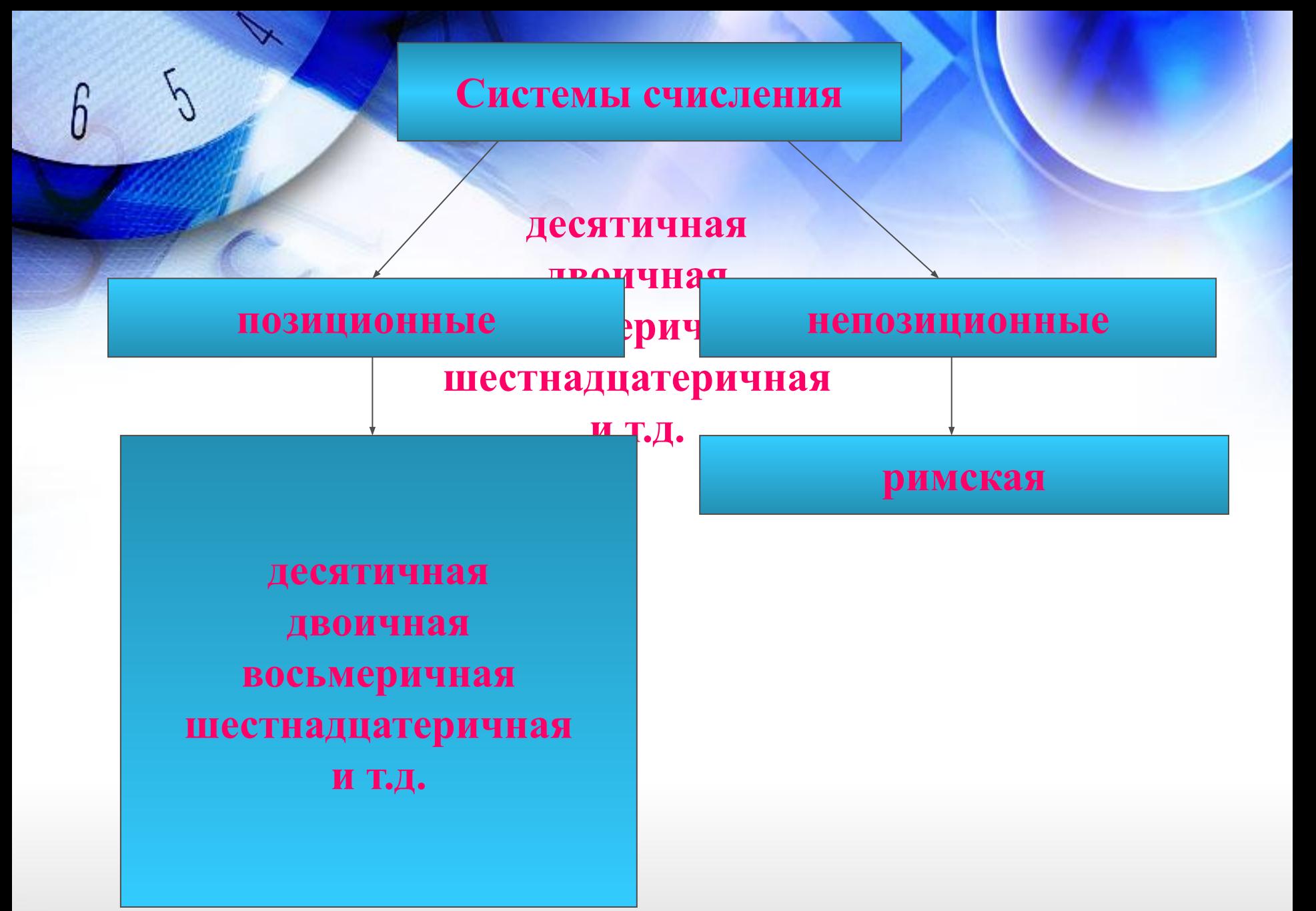

#### **Непозиционные системы счисления**

 **Примером непозиционной системы счисления является римская система, в которой в качестве цифр используются латинские буквы:**

 **I V X L C D M 1 5 10 50 100 500 1000**

<u>Например:</u> VI =  $5 + 1 = 6$ , IX =  $10 - 1 = 9$ .

 **В вычислительной технике непозиционные системы не применяются, но продолжают ограниченно использоваться для указания порядковых числительных (часов, столетий, номеров съездов или конференций и т.п.).**

#### Позиционные системы счисления

Позиционная система счисления - система<br>счисления, в которой вес числа меняется с<br>изменением положения цифры в числе, но при<br>этом полностью определяется написанием цифры<br>и местом, которое она занимает. Количество используемых цифр называется<br>основанием системы счисления. Место каждой<br>цифры в числе называется позицией.

#### Пример:

#### $111 = 1*102 + 1*101 + 1*100 = 100 + 10 + 1$

### К позиционным СС относятся:

- Двоичная
- Восьмеричная
- Десятичная
- Шестнадцатеричная

#### **Перевод целых чисел из десятичной системы**

#### **счисления в другую**

#### **Правило перевода в систему с основанием q:**

•Последовательно выполнять деление исходного числа и получаемых частных на q до тех пор, пока не получим частное, меньшее делителя.

•Полученные при таком делении остатки – цифры числа в системе счисления q – записать в обратном порядке (снизу вверх).

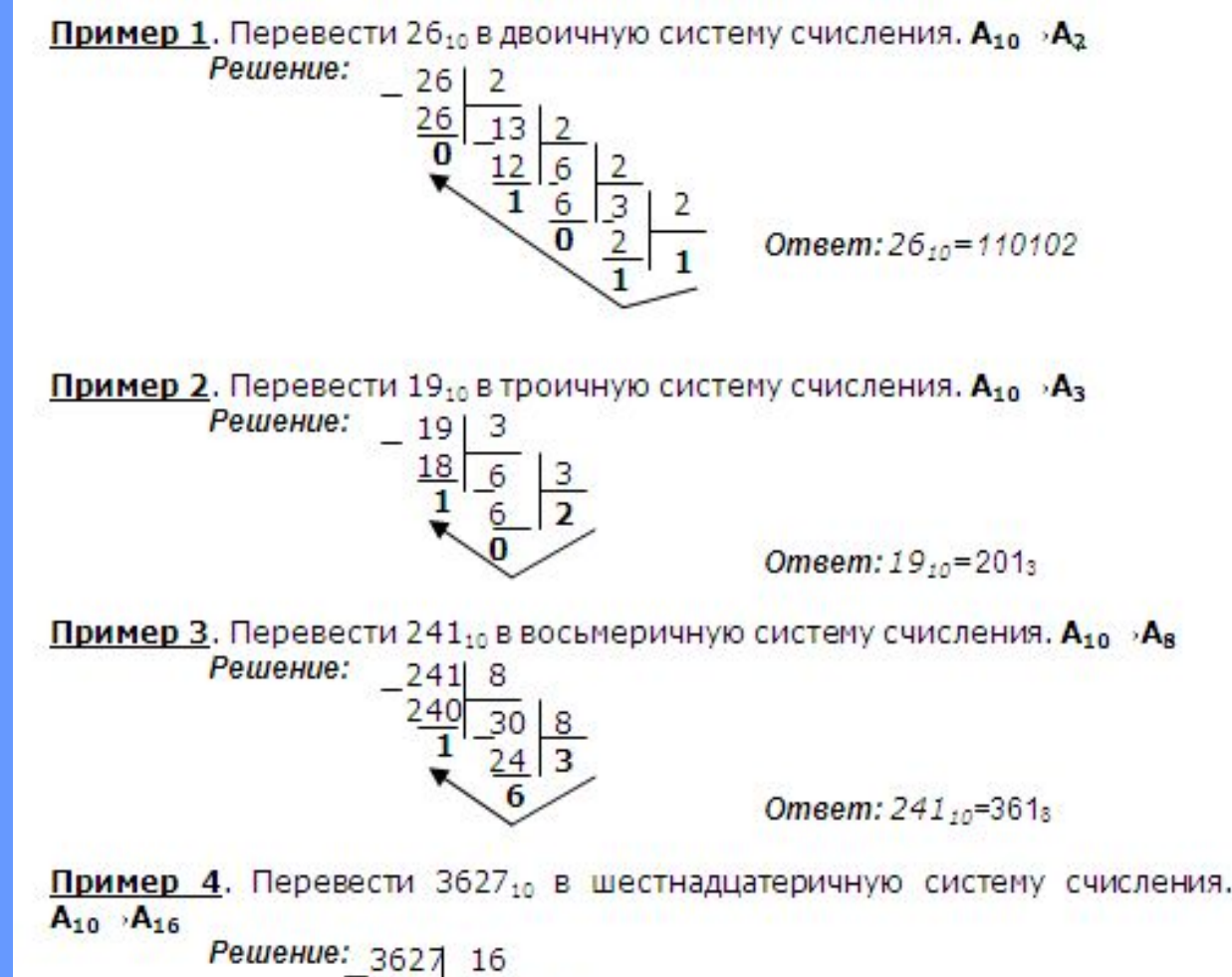

3616

Т.к. в шестнадцатеричной системе счисления 14 - Е, а 11 - В, то получаем ответ Е2В16.

Omeem:  $3627_{10} = E2B_{10}$ 

#### **Перевод дробных чисел из десятичной системы счисления в другую**

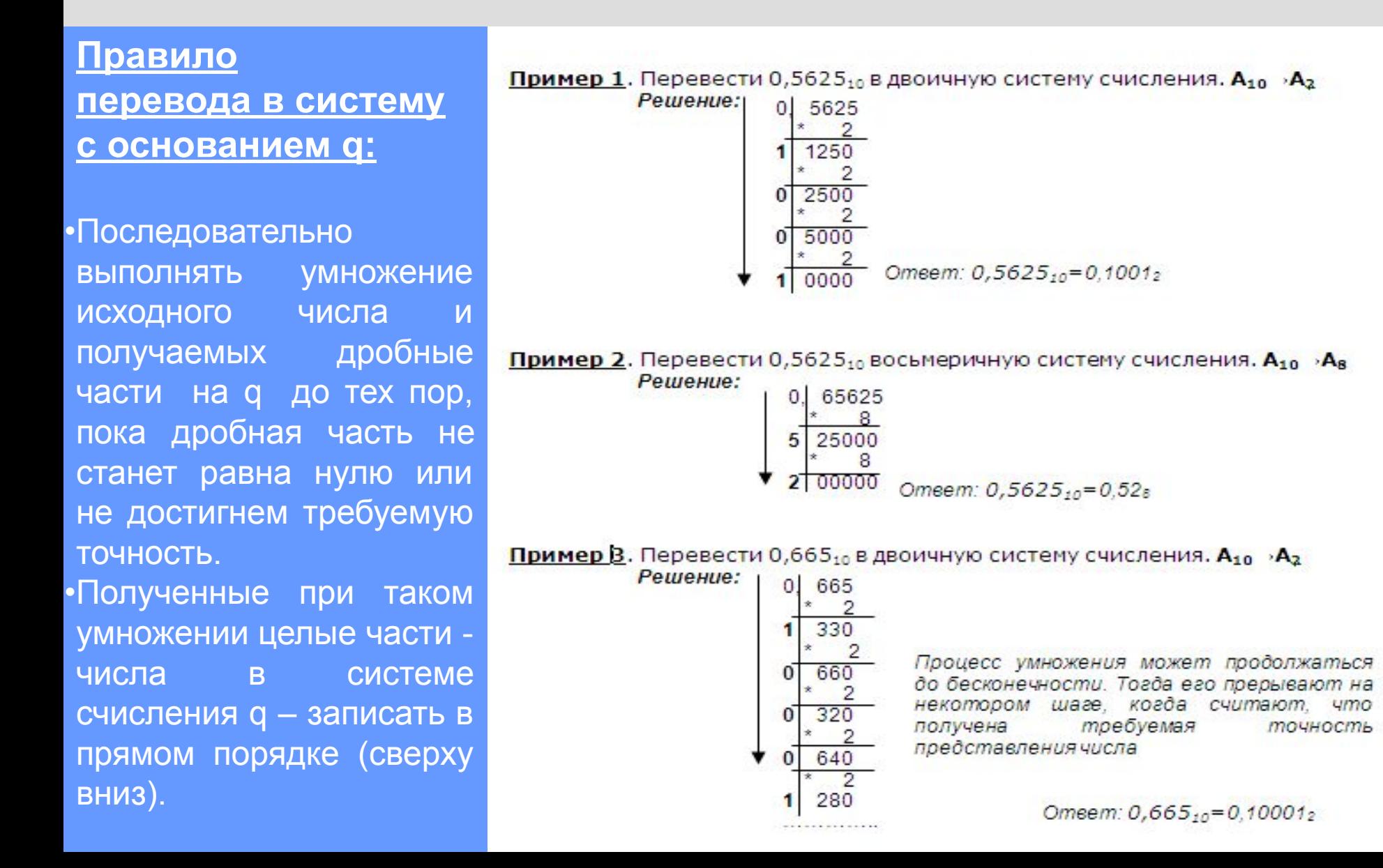

#### **Перевод произвольных чисел из десятичной системы счисления в другую**

#### **Правило перевода**

- Перевод произвольных чисел, то есть чисел, содержащих целую и дробную части, осуществляют в два этапа:
- •Отдельно переводится целая часть, отдельно – дробная.
- •В итоговой записи полученного числа целая часть отделяется от дробной запятой.

#### **Пример 1.** Перевести 26,25<sub>10</sub> в двоичную систему счисления.  $A_{10}$  >  $A_2$ Решение: переводим дробную часть переводим целую часть 26  $26$ 50  $\frac{6}{0}$ 00000 Omeem:  $26,25_{10} = 11010,012$ **Пример 2.** Перевести 123,5625<sub>10</sub> в двоичную систему счисления.  $A_{10} \rightarrow A_{8}$ Решение: переводим дробную часть переводим целую часть

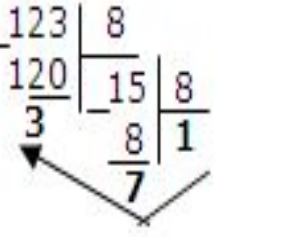

5625 5000 aarata

Omeem:  $123,5625_{10} = 173,44_{8}$ 

#### Перевод чисел из любой системы счисления в десятичную

#### Правило

Для того чтобы число из любой системы счисления перевести в десятичную систему счисления, необходимо его представить в развернутом виде и Произвести вычисления.

#### **Определение**

Развернутой формой записи числа называется такая запись:

 $\overline{a_4}$  $\overline{a_3}$  $\overline{a_2}$  $\overline{a_1}$  $\overline{a_0}$  =  $\overline{a_4}$   $\overline{a_1}$   $\overline{a_1}$  +  $\overline{a_3}$   $\overline{a_3}$ <sup>3</sup>  $+a_2^*q^2 + a_1^*q^1 + a_0^*q^0$ , где  $a_4$ , $a_3$ , $a_2$ , $a_1$ , $a_0$  -цифры числа. д -основание степени.

Пример 1. Перевести число 110110, из двоичной системы счисления в десятичную.

Решение: 5 4 3 2 1 0

 $110110$ , =  $1*2^5 + 1*2^4 + 0*2^3 + 1*2^2 + 1*2^1 + 0*2^0 = 32 + 16 + 4 + 2 = 54$ OTBeT:  $110110_2 = 54_{10}$ 

Пример 2. Перевести число 101,01, из двоичной системы счисления в десятичную.

Решение:  $2$  1 0 -1 -2  $1\ 0\ 1.0\ 1$ , =  $1*2^2 + 0*2^1 + 1*2^0 + 0*2^{1+1} + 1*2^{2} = 4+0+1+0+0.25=5.25$ OTBeT:  $101,01$ <sub>2</sub> = 5,25<sub>10</sub>

Пример 3. Перевести число 122100, из троичной системы счисления в десятичную.

Решение:  $43210$  $12201$ , =  $1*3^4$  +  $2*3^3$  +  $2*3^2$  +  $0*3^1$  +  $1*3^0$  =  $81+54+18+1$  =  $154_{10}$ OTBeT:  $12201 = 154$ 

Пример 4. Перевести число 163-из семеричной системы счисления в десятичную.

> $163_7 = 1*7^2 + 6*7^1 + 3*7^0 = 49+42+3=94$ <sub>10</sub>. Решение: OTBeT:  $163 = 94.0$

Пример 5. Перевести число 234,6, из восьмеричной системы в десятичную: Решение:

 $210 - 1$  $234, 6_8 = 2*8^2 + 3*8^2 + 4*8^0 + 6*8^1 = 2*64 + 3*8 + 4 + 6*0,125 =$  $128 + 24 + 4 + 0.75 = 156.75$ 

OTBeT:  $234.6_8 = 156.75_{10}$ 

Пример 6. Перевести число 2Е16 в десятичную систему счисления. Решение:  $2E_{16} = 2*16^1 + 14*16^0 = 32 + 14 = 46_{10}$ OTBeT:  $2E_{16} = 46_{10}$ 

#### **Перевод чисел из двоичной системы счисления в восьмеричную и шестнадцатеричную СС**

#### **Правило перевода целых чисел**

- **Чтобы перевести целое двоичное число в**   $\bf$ **восьмеричную**  $(8=2^3)$ . **шестнадцатеричную**  $(16=2<sup>4</sup>)$ **систему счисления необходимо:**
- **•разбить данное число справа налево на группы по 3(4) цифры в каждой;**
- **•рассмотреть каждую группу и записать ее соответствующей цифрой восьмеричной (шестнадцатеричной) системы счисления.**

Пример 1. Перевести число 11101010, в восьмеричную систему счисления. Решение: 11101010  $\frac{1}{5}$  $\overline{\phantom{a}}$ OTBeT:  $11101010_2 = 352_8$ 

Пример 2. Перевести число 11110000010110, в восьмеричную систему счисления.

```
Решение:
           111110000010110
                6
                    \Omega\overline{2}6
                             \texttt{?OTBET: } 11110000010110, = 76026,
```
ПримерЗ. Перевести число 11100010, в шестнадцатеричную систему счисления.

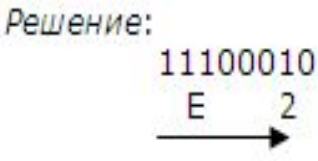

OTBeT:  $11100010_2$  = E2<sub>16</sub>

Пример 4. Перевести число 11110000010110, в шестнадцатеричную систему счисления.

Решение:

11|110000010110 6 OTBeT:  $11110000010110_2 = 3C16_{16}$ 

#### **Перевод вещественных чисел из двоичной системы счисления в восьмеричную и шестнадцатеричную СС**

#### **Правило перевода дробных чисел**

**Чтобы перевести дробное двоичное число в восьмеричную (шестнадцатеричную) систему счисления необходимо:**

**разбить данное число, начиная от запятой влево целую часть и вправо дробную часть на группы по 3 (4) цифры в каждой;**

**рассмотреть каждую группу и записать ее соответствующей цифрой восьмеричной (шестнадцатеричной) системы счисления.**

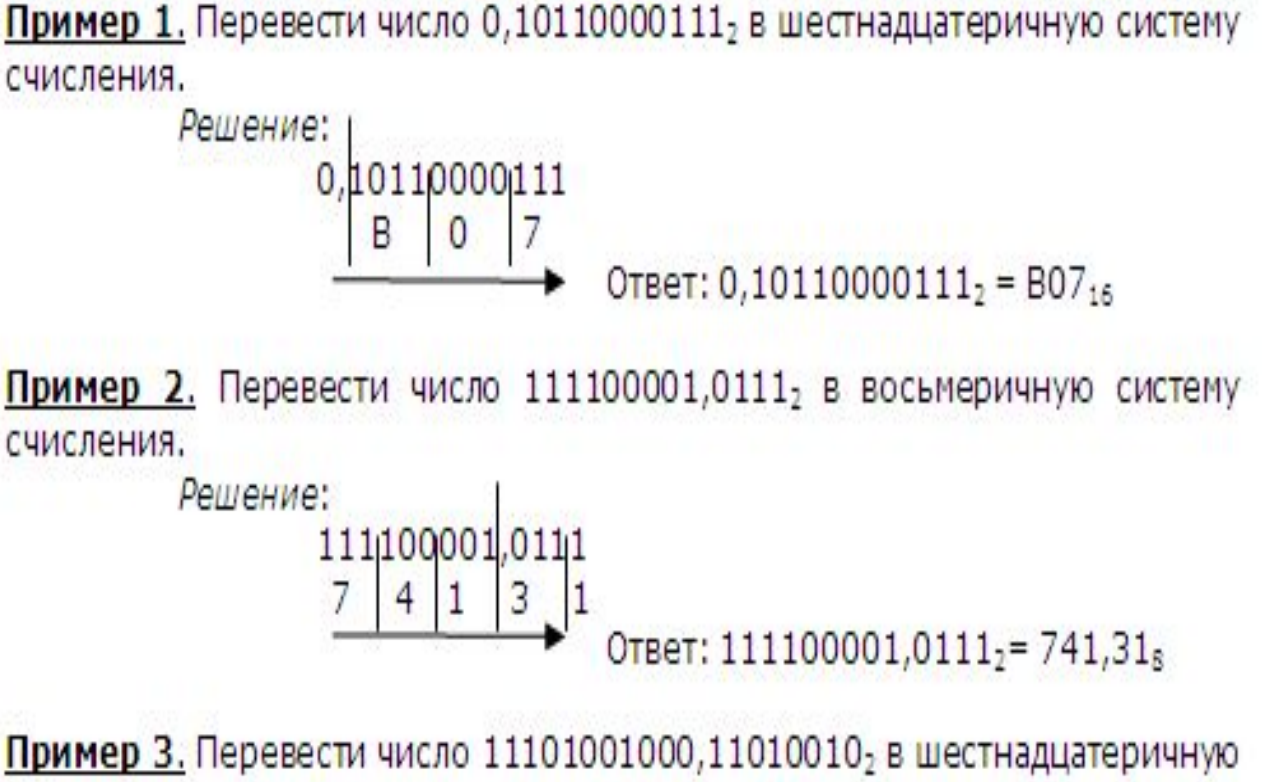

систему счисления.

$$
\begin{array}{r}\n \text{Peu} \\
 \hline\n 11101001000,11010010 \\
 \hline\n 7 \big) 4 \big) 8 \big) 0 \big) 2\n \end{array}
$$

OTBeT: 11101001000,11010010<sub>2</sub> = 748, D2<sub>16</sub>

#### **Перевод чисел из восьмеричной и шестнадцатеричной СС в двоичную систему счисления**

#### **Правило**

Для того, чтобы восьмеричное (шестнадцатеричное) число перевести в двоичную систему счисления, необходимо

каждую цифру этого числа заменить соответствующим числом, состоящим из 3 (4) цифр двоичной системы счисления.

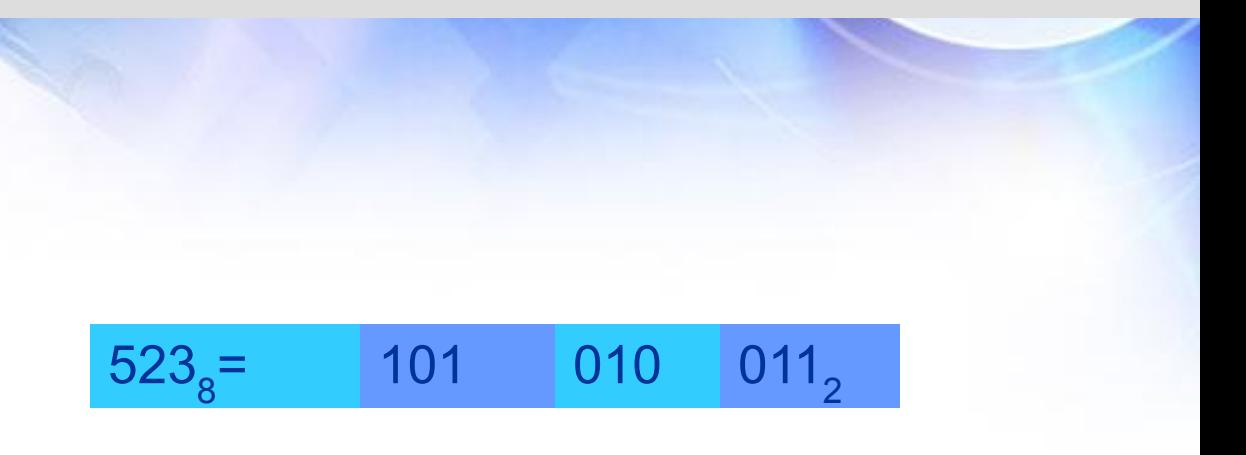

#### $\text{C1B.3}_{16}$  = 1100 0001 1011. 0011<sub>2</sub>

#### **Арифметические операции в системах счисления**

**Правило сложения в двоичной системе:**

> **0+0 =0 1+0=1 0+1=1 1+1=10**

```
Пример 1. Сложить числа 111, и 10,.
    Решение: 111
              + 10
                1001
Проверка: 111_2 = 7_{10}, 10_2 = 2_{10}, 1001_2 = 9_{10}7 + 2 = 9Ответ: 1001,
Пример 2. Сложить числа 11111, и 111,
Решение:
              11111
            + 111
             100110
Проверка: 11111,=1*2^4+1*2^3+1*2^2+1*2^1+1*2^0=16+8+4+2+1=31_{10}111_2 = 7_{10}100110_2 = 1*2^5 + 0 + 0 + 1*2^2 + 1*2^1 + 0 = 32 + 4 + 2 = 38_{10}31 + 7 = 38Ответ: 100110,
Пример 3. Сложить числа 1111, 1011, 111,
Решение:
```
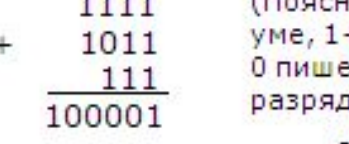

(Пояснение: 1+1+1=11, 1 пишем, 1 в  $+1+1=11$  плюс 1 в уме равно 100, ем, 0 в следующий разряд.1- через <u>дит.д.)</u>

Ответ: 100001,

Пример 4. Выполните сложение 1111, 1012+101, 112.

Решение:

111,101  $+ 101,11$ 1101.011

(Пояснение: по правилам математики при сложение дробных чисел запятая записывается под запятой)

Ответ: 1101,011,

#### **Арифметические операции в системах счисления**

**Правило вычитания в двоичной системе**  $0-0 = 0$ **1-0 = 1**  $1-1 = 0$  $0-1 = 1$ **(занимаем у старшего разряда)**

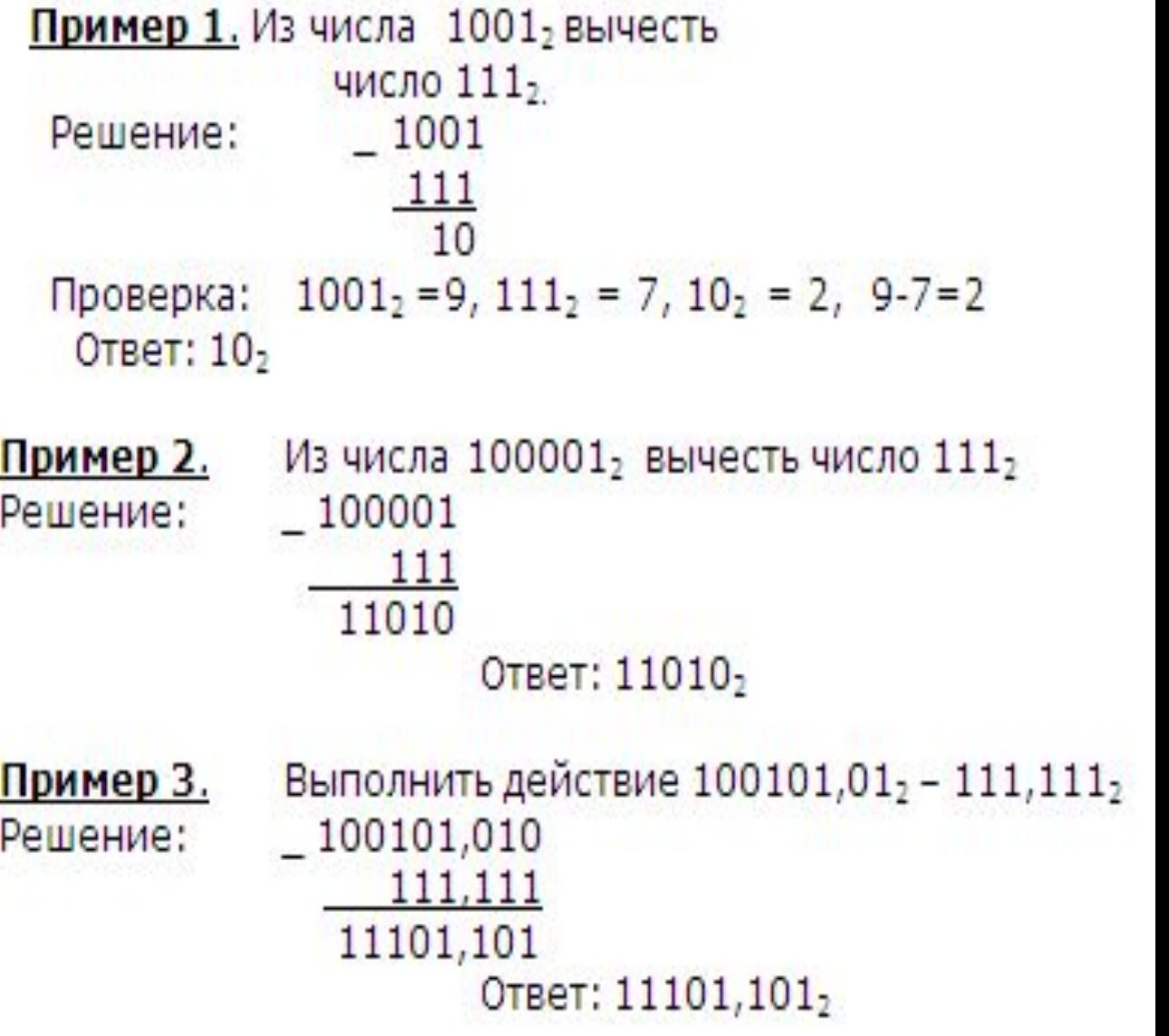

#### **Операции умножения и деления выполняются также, как и в десятичной системе счисления**

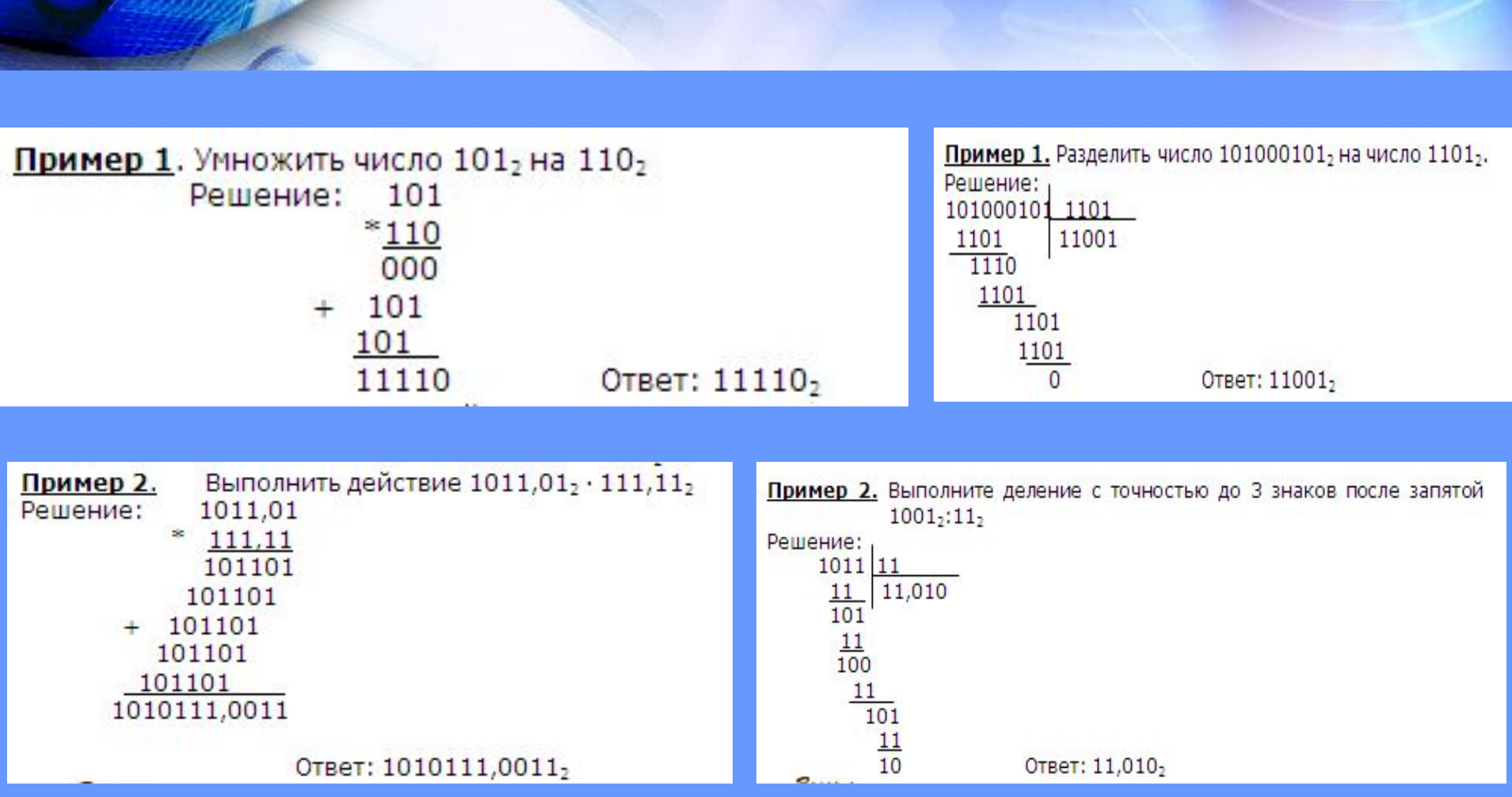

Используя данные таблицы и привычные правила сложения и умножения, совсем не трудно складывать, вычитать, перемножать числа в 16-ричной СС

#### Сложение и вычитание в 16-ричной системе счисления

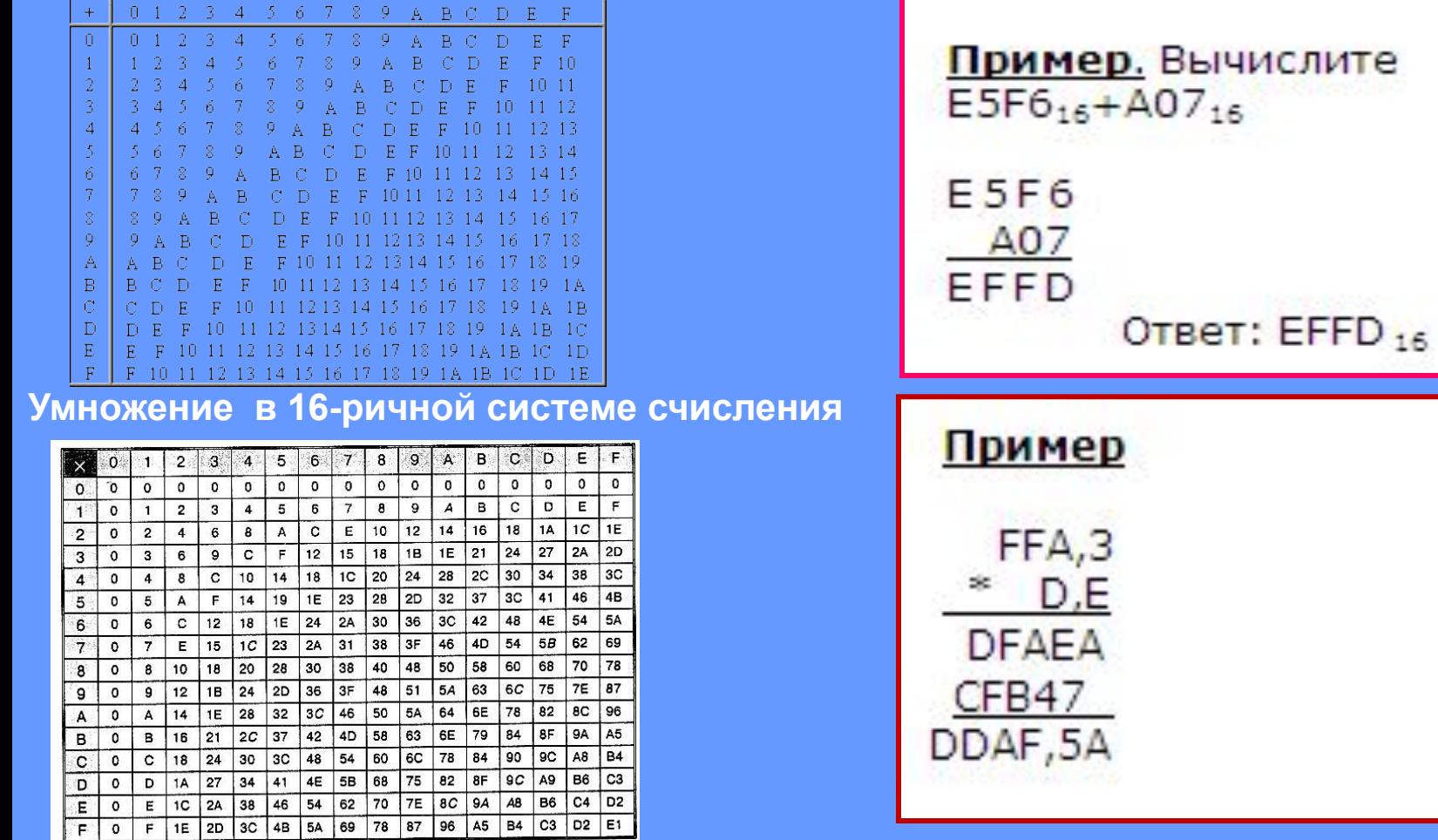

Используя данные таблицы и привычные правила сложения и умножения, совсем не трудно складывать, вычитать, перемножать числа в восьмеричной СС

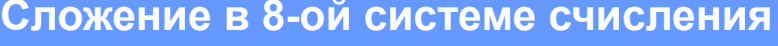

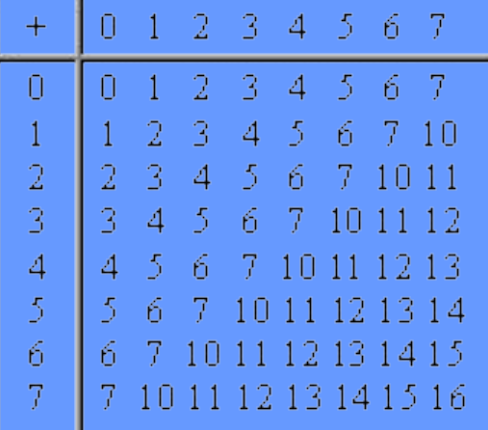

Умножение в 8-ной системе счисления

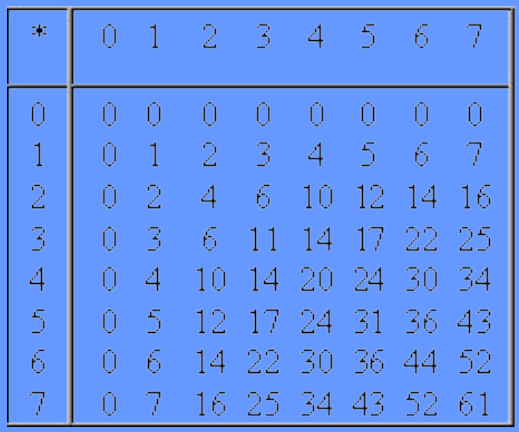

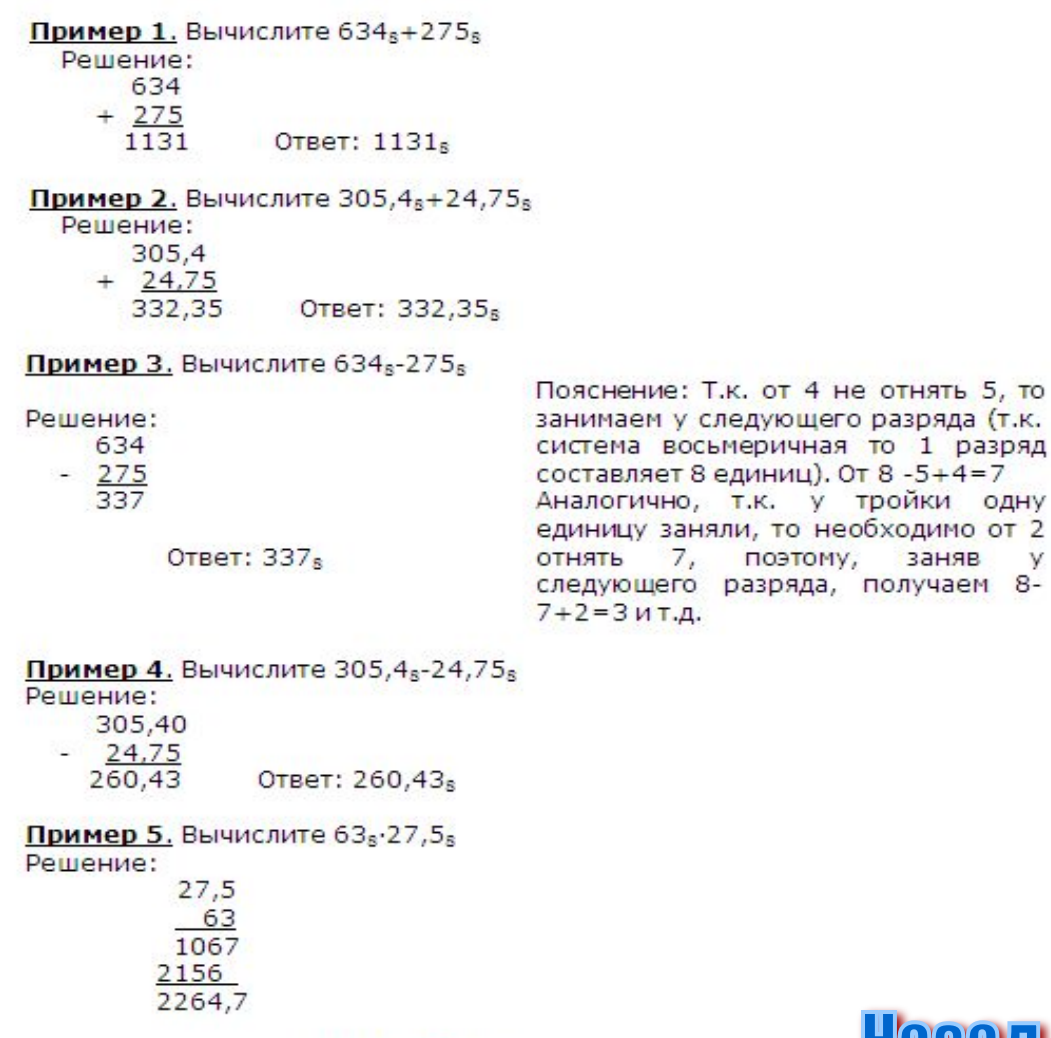

Ответ: 2264,7<sub>8</sub>

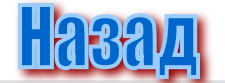

то необходимо от 2

Содержание:

Что же такое компьютерная графика? Какие виды компьютерной графики бывают? Растровая графика ОКак измеряется графическая информация? Какие бывают форматы изображений?

Под термином графика обычно понимается визуальное (то есть воспринимаемое зрением) представление каких-либо реальных или воображаемых объектов. *Компьютерная графика - это, графика которая обрабатывается и отображается средствами вычислительной техники. Для отображения графики используются монитор, принтер, плоттер и др.*

Для любой графики можно выделить процессы ее *создания* и *визуализации*.

Изображения после своего создания на ПК могут храниться неопределенное время в виде файлов на носителях. Визуализация наступает, когда данные файлов поступают на устройства вывода: монитор или принтер.

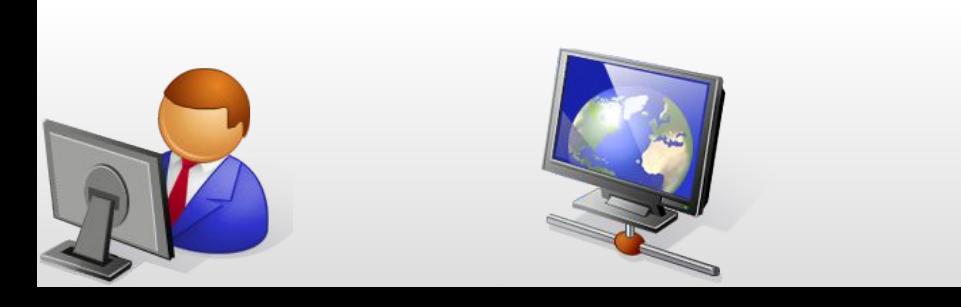

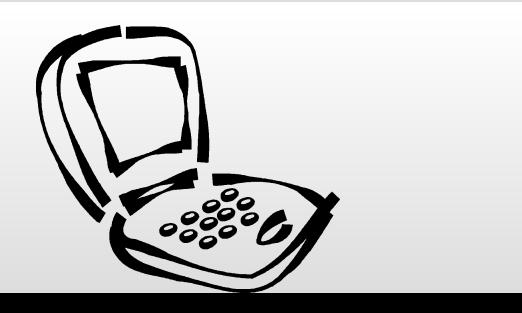

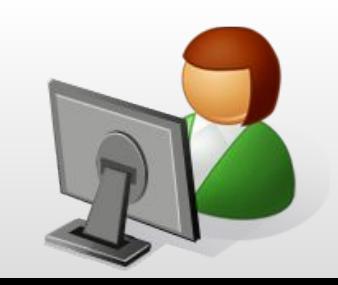

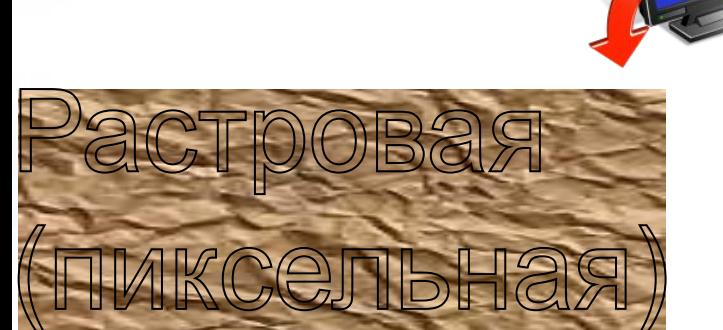

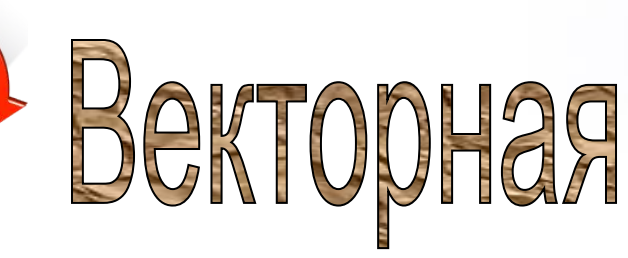

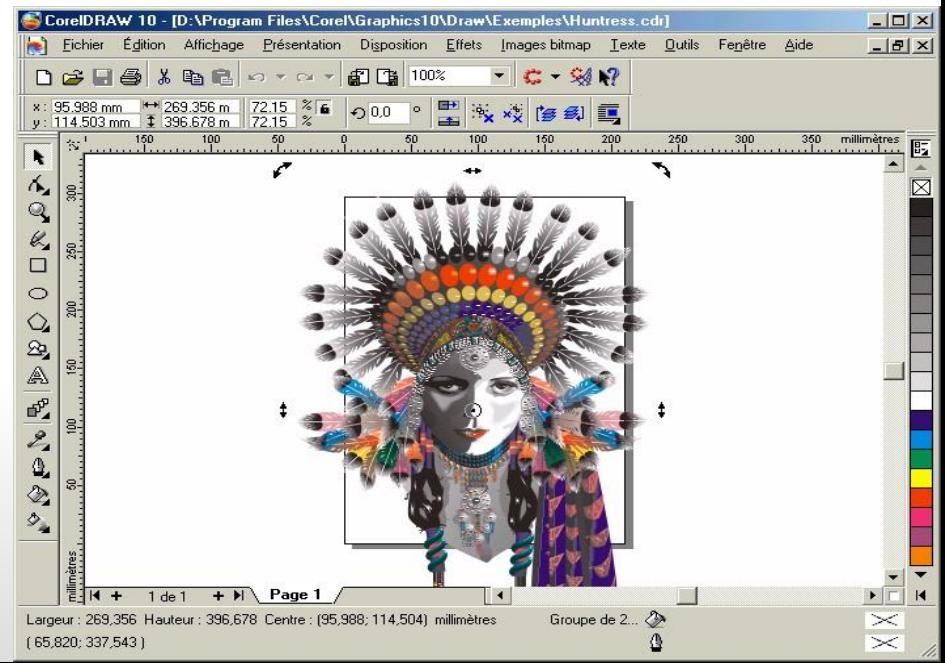

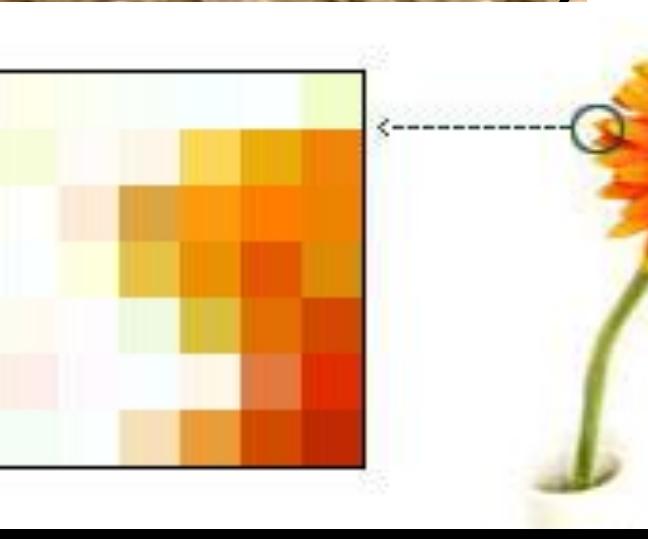

# этровое представление

Для воссоздания изображения на устройстве вывода, изображение разбивается на точки - пиксели. Пиксели упорядочены по строкам, а набор строк в ЭЛТ (электронно-лучевой трубке) образует растр. По аналогии с формированием изображения в ЭЛТ любое изображение, построенное на основе растра, называют растровым.

*Растровое изображение представляет собой набор пикселей , то есть цветных точек, расположенных на правильной сетке.*

Например вы можете какой-нибудь рисунок на бумаге расчертить вертикальными и горизонтальными линиями так, чтобы получилась правильная сетка с квадратными ячейками. Заполните каждую ячейку однородным цветом, который лучше всех подходит для данной области рисунка. В результате вы можете получить подобные картинки.

**Примеры**

## Растровое изображение

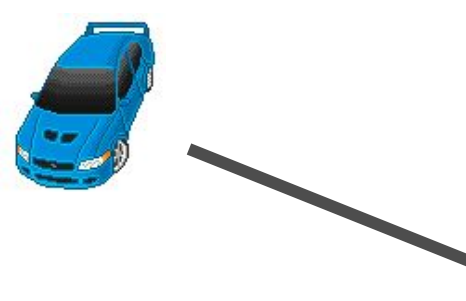

Увеличение изображения приводит к появлению «пиксилизации» изображения

#### Pactp B  $\bigcirc$ e M306pax  $\bigoplus$

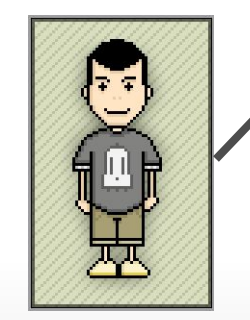

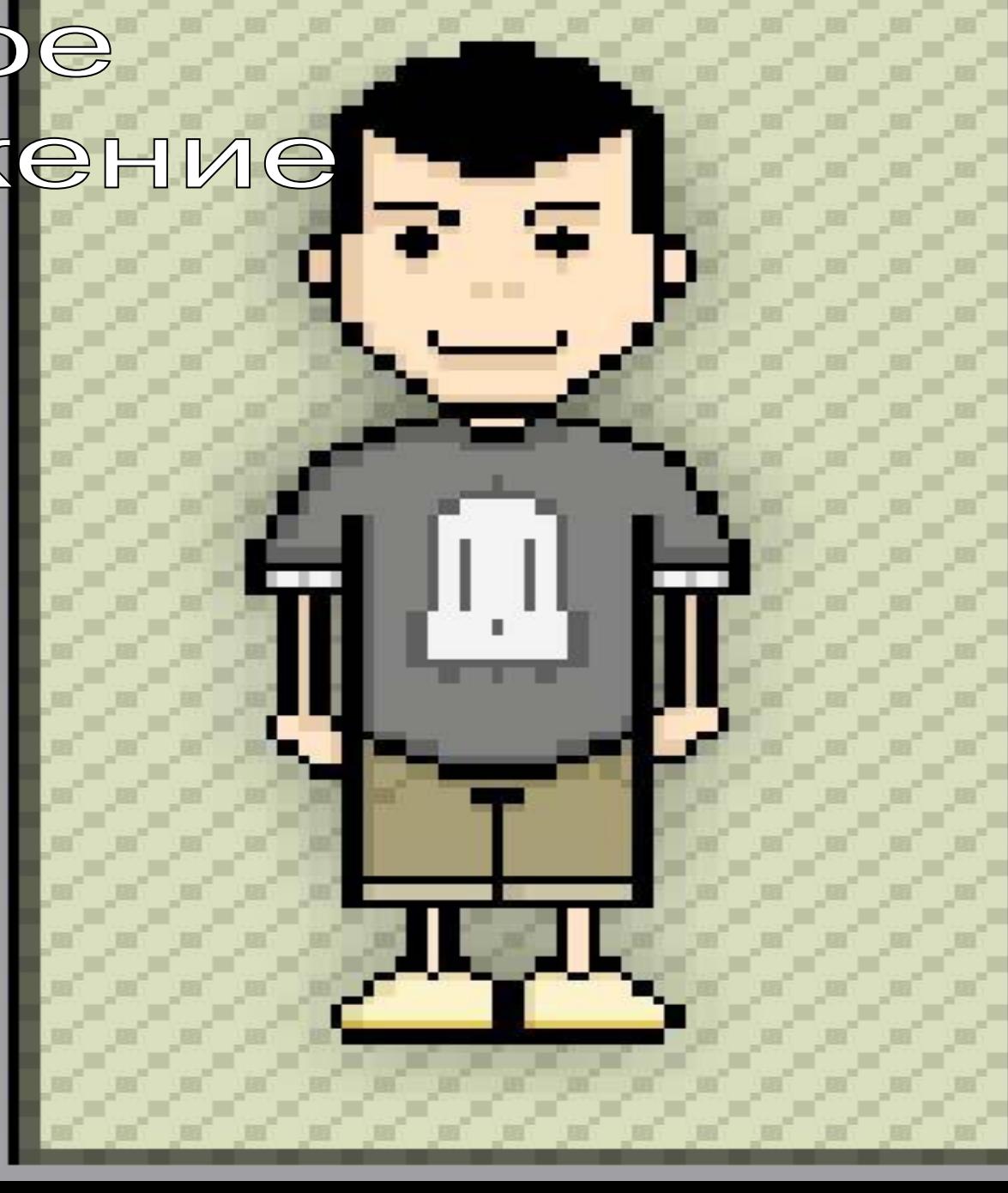

Качество изменяется при увеличении или уменьшении размеров изображения.

Важной характеристикой растра является его разрешающая способность, то есть количество пикселов на единицу длины. Значение разрешающей способности обычно записывается в единицах dpi (dot per inch - точек на дюйм). Разрешающая способность экранного изображения составляет обычно 72 или 96 dpi, оттиска лазерного принтера - 600 dpi.

С каждым пикселом связаны числовые значения, определяющие его цвет. В случае черно-белого растра эти значения могут быть закодированны одним битом (всего два цвета). Для растра в серых полутонах пиксельные значения занимают 8 бит (1 байт). При этом возможно отображение 256 оттенков серого цвета. Заметим, что пикселы могут содержать информацию не только о серых, но и о других цветах.

**Цветные изображения имеют большой объем (до нескольких десятков Мбайт).** 

**Для хранения растровых изображений используется** *сжатие***, т.е. уменьшение размеров файла. Наиболее распространенный метод сжатия JPEG позволяет уменьшать размеры файла в несколько десятков раз. Число цветов, воспроизводимых на экране монитора (К), и число бит, отводимых в видеопамяти под каждый пиксель (N), можно найти по формуле:**

 **К = 2^N (2 в степени N).**

#### **Пример измерения растрового изображения:**

n

 $\mu$ 

**Количество цветов = количество бит на 1 пиксель 2 (черно-белое) = 1 бит 16 = 4 бит 256 = 8 бит 65536 (high-color) = 16 бит 16777216 (true color) = 24 бита '1' - точка светится; '0' - точка не светится Пример: рассмотрим растровое черно-белое изображение размером** 

**10х10 пикселей. Для кодирования изображения потребуется 100 бит видеопамяти.**

> **Так будет выглядеть битовая карта 0000000000 0001000100 0001001000 0001010000 0001100000 0001010000 0001001000 0001000100 0000000000 0000000000**

**Красный (R), зеленый (G) и синий (B) - основные цвета. При их смешивании можно получить любой цвет. Каждый цвет имеет свой уникальный цифровой код ! Код цвета пикселя содержит информацию о доле каждого базового цвета. Если все три составляющие имеют одинаковую интенсивность (яркость), то из их сочетания можно получить 8 различных цветов (2 в степени 3)**

**Двоичный код восьмицветной палитры**

**'1' - наличие базового цвета**

**'0' - отсутствие базового цвета**

**Палитра из 16 цветов получается при использовании 4-разрядной кодировки пикселя: к трем битам базовых цветов добавляется 1 бит интенсивности (он управляет яркостью трех цветов одновременно).**

**Например:**

 **0100 - красный;**

 **1100 - ярко-красный;**

 **0110 - коричневый;**

 **1110 - ярко-коричневый (желтый).**

# **Векторное представление**

**Идея векторного представления состоит в описании элементов изображения с помощью математических формул. Для этого изображение раскладывается на простые объекты -** *примитивы***. Примитивами являются линии, эллипсы, окружности, многоугольники, звезды и др.**

**Примитивы создаются на основе ключевых точек, которые определяются в виде набора чисел. Программа воспроизводит изображение путем соединения ключевых точек. Примеры векторных изображений даны ниже. Ключевые точки отмечены квадратиками.**

**Для описания различных геометрических фигур требуются ключевые точки разных типов. На векторные объекты раскладываются не только геометрические фигуры и различные рисунки, но и текст.**

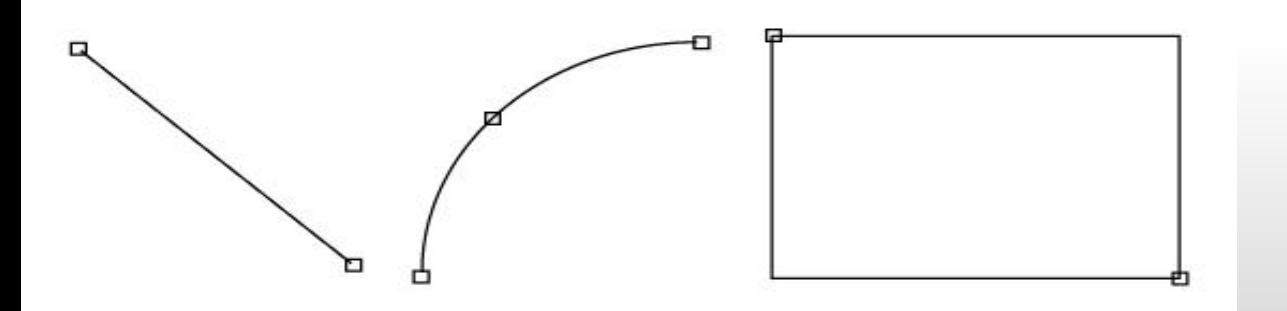

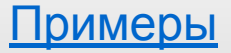

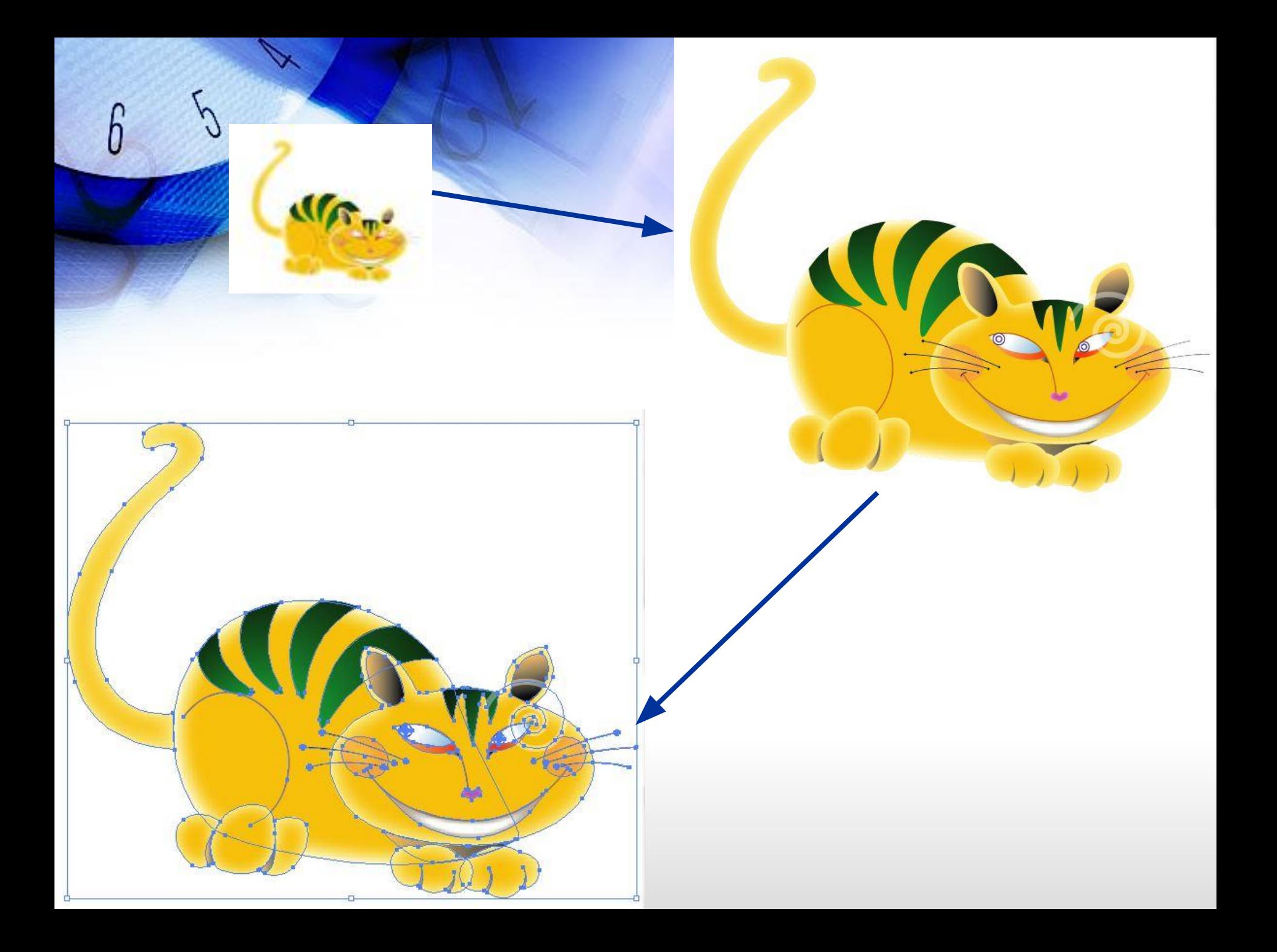

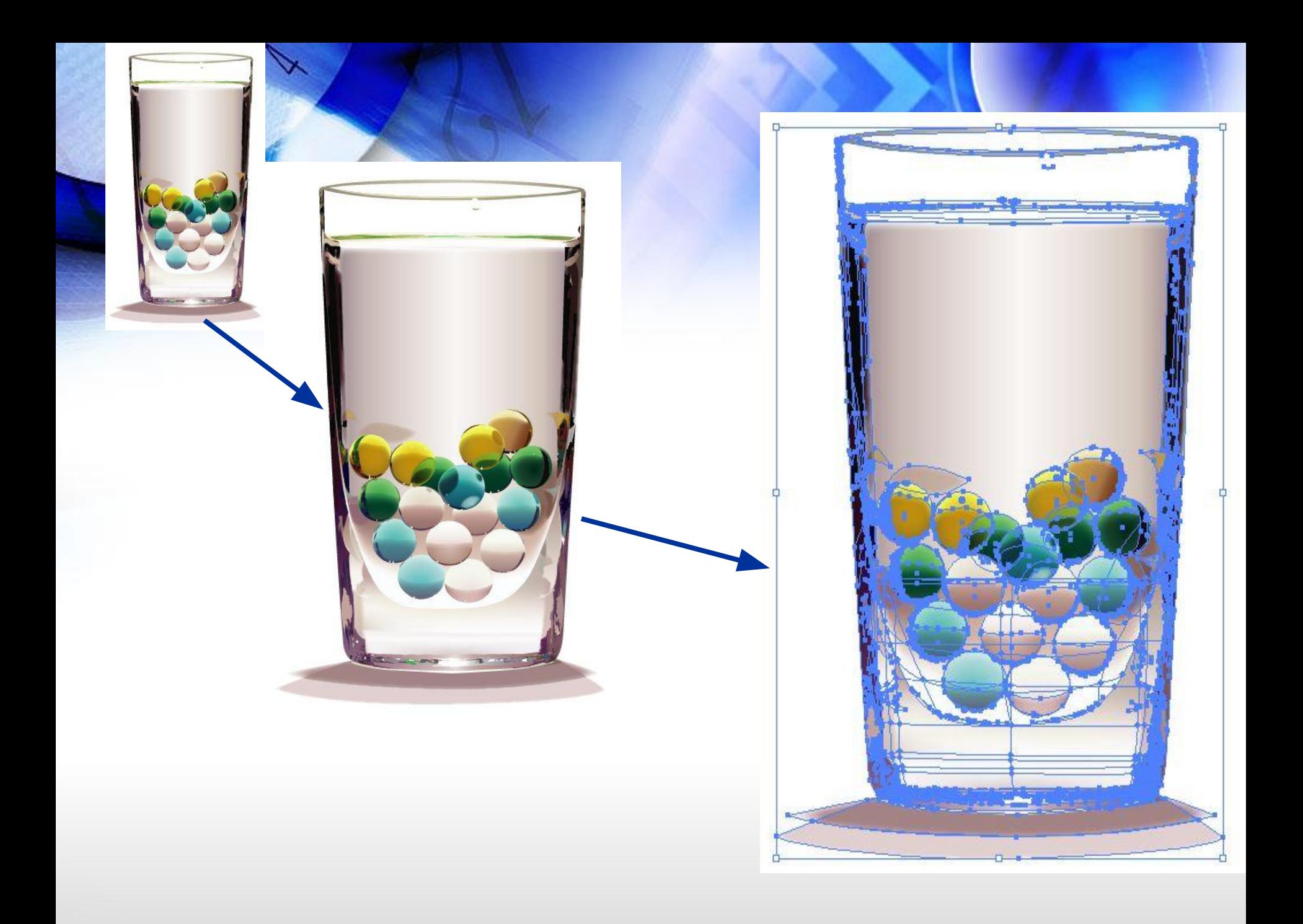

#### **Форматы компьютерных изображений (Форматы графических файлов):**

**Данные об изображении хранятся в графических файлах. Эти файлы организованы определенным образом, например, они имеют заголовок, область данных и концовку. Способ организации графических файлов называется** *графическим форматом***. Размер графического файла сильно зависит от формата, выбранного для хранения изображения. Существует несколько категорий**  *форматов графических файлов***.**

*Растровые форматы***. Это форматы, используемые для хранения растровых изображений. Они больше всего подходят для записи графических данных, получаемых от устройств ввода. Наиболее распространены растровые форматы: BMP (сокращение от Bit Map Picture, это 'родной' графический формат OC Windows), PCX, TIFF, GIF, JPEG, TGA, IMG, PNG.**

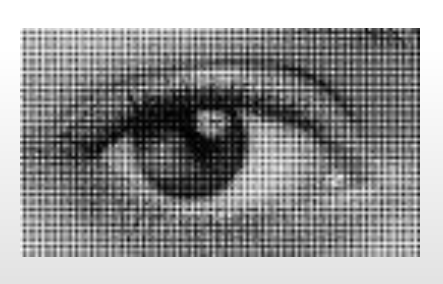

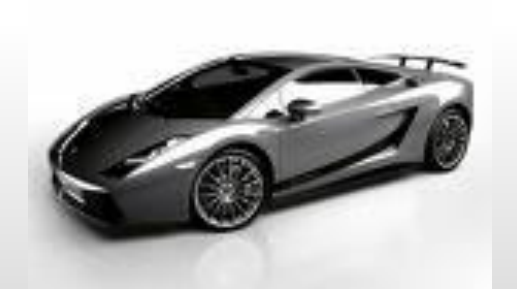

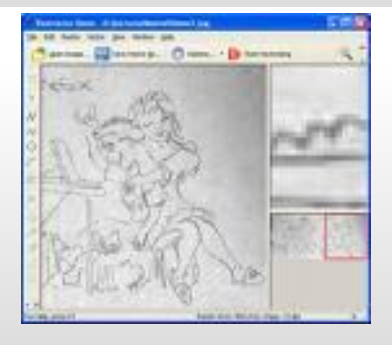

*Векторные форматы..* **Эти форматы полезны для хранения линейных элементов (прямых, кривых, многоугольников), различных геометрических фигур, текста. По математическим описаниям графических объектов происходит визуализация изображений. Примерами наиболее распространенных векторных форматов являются CDR (формат файлов векторного редактора CorelDRAW), DXF (файлы пакета инженерной графики AutoCAD), WMF, EPS, DXF.**

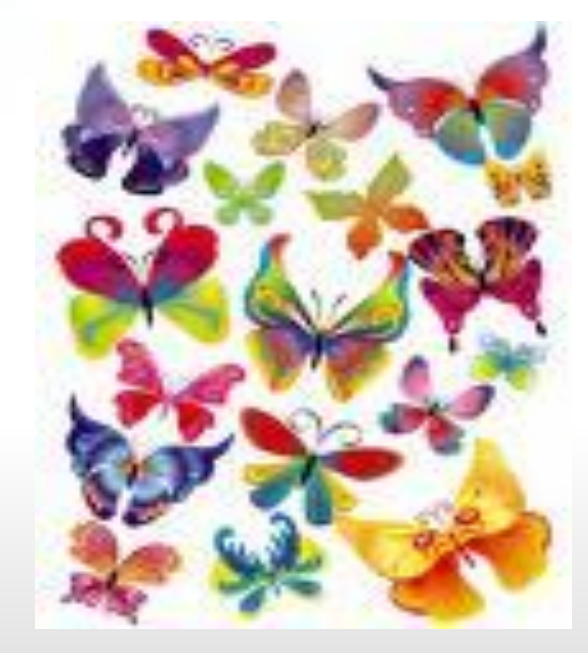

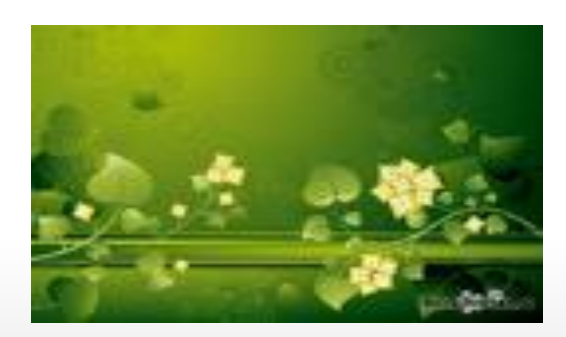

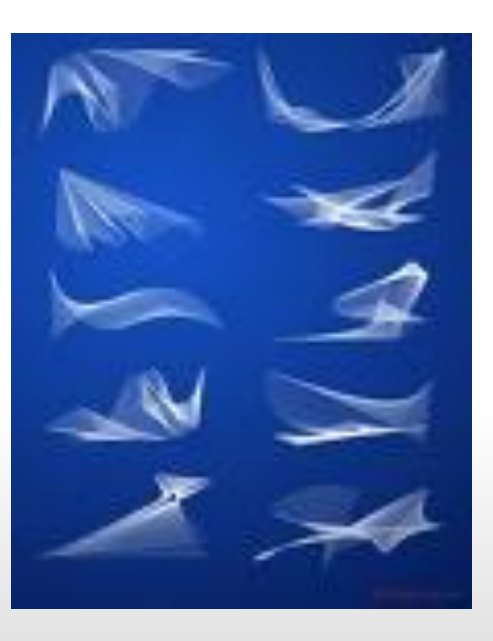

*Метафайловые форматы***.. Отличие этого формата от предыдущих заключается в том, что он может хранить как растровые, так и векторные данные. Метафайлы обычно используются для переносов изображений между различными приложениями и компьютерными платформами (IBM PS и Macintosh). Популярными метафайловыми форматами являются WPG, CGM.**

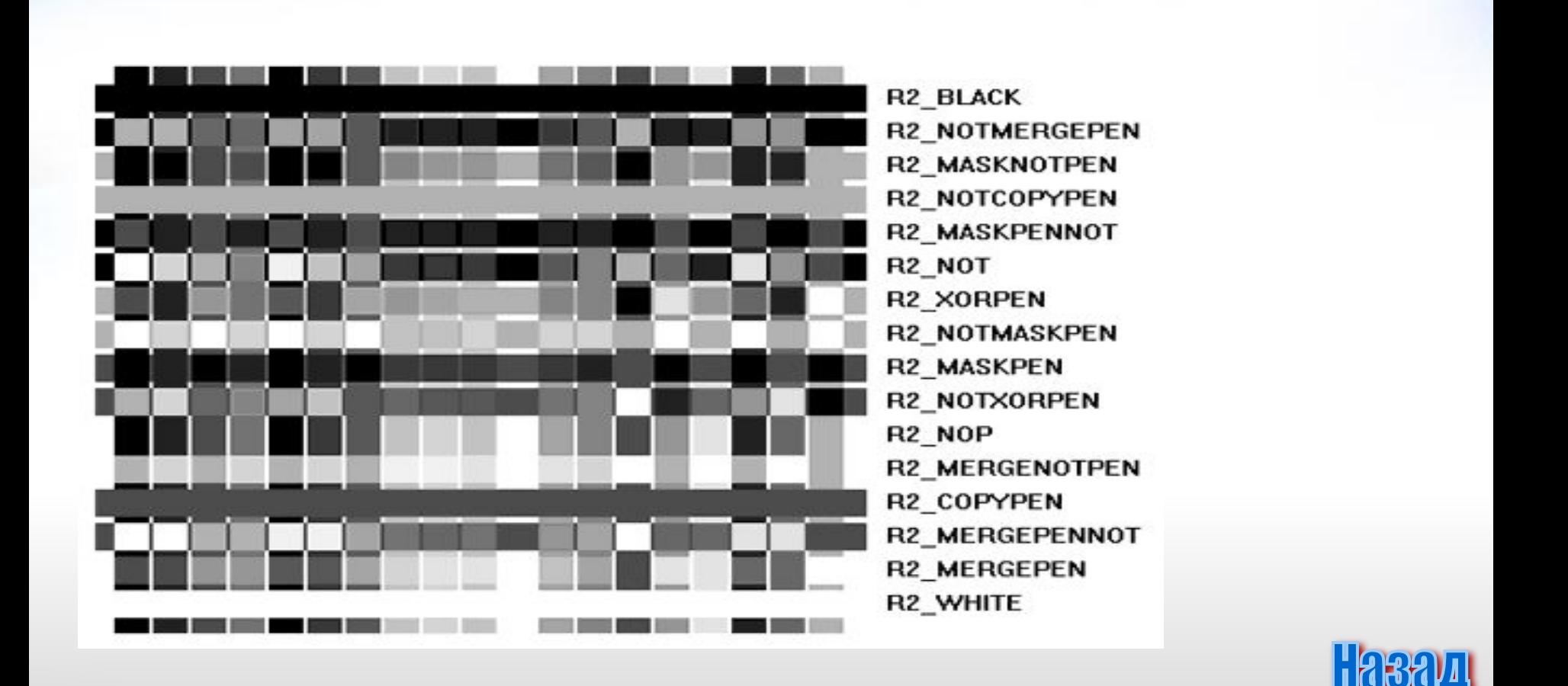

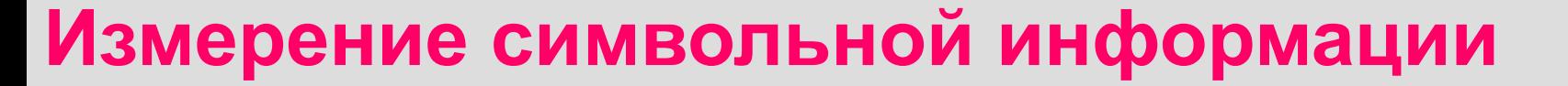

## **Центральный процессор (ЦП) управляет работой ПК и**

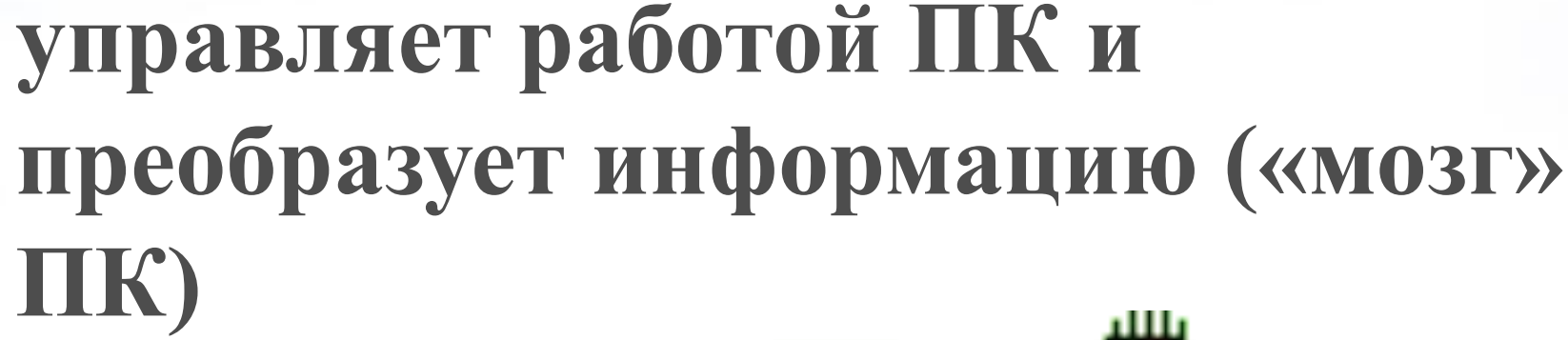

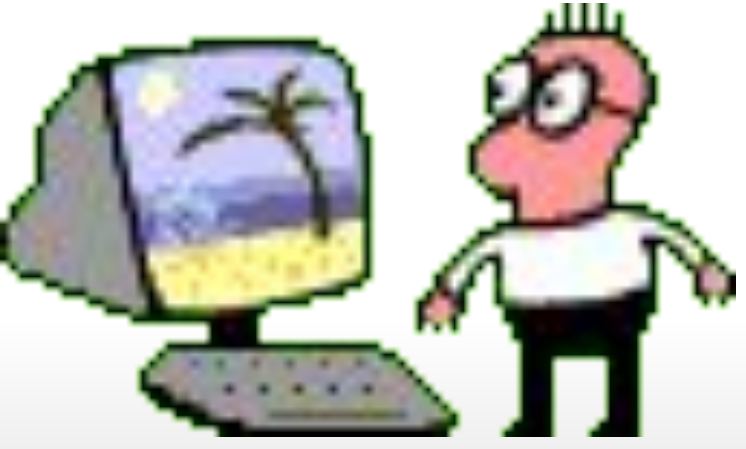

**Компьютер работает от электрической сети в которой может быть реализована система, основанная на 2-х состояниях:**

**Есть ток – нет тока**

 $6 - 5$ 

**Есть напряжение – нет напряжения**

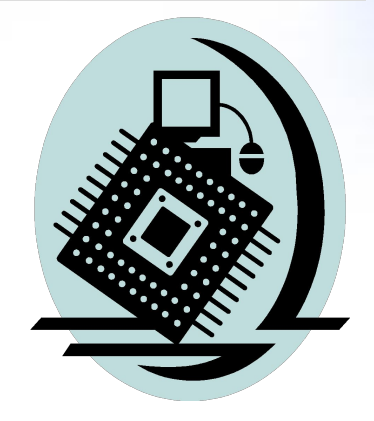

На этом и базируется работа ЦП  $0 -$  нет тока, «ложь»  $1 - e$ есть ток, «истина»

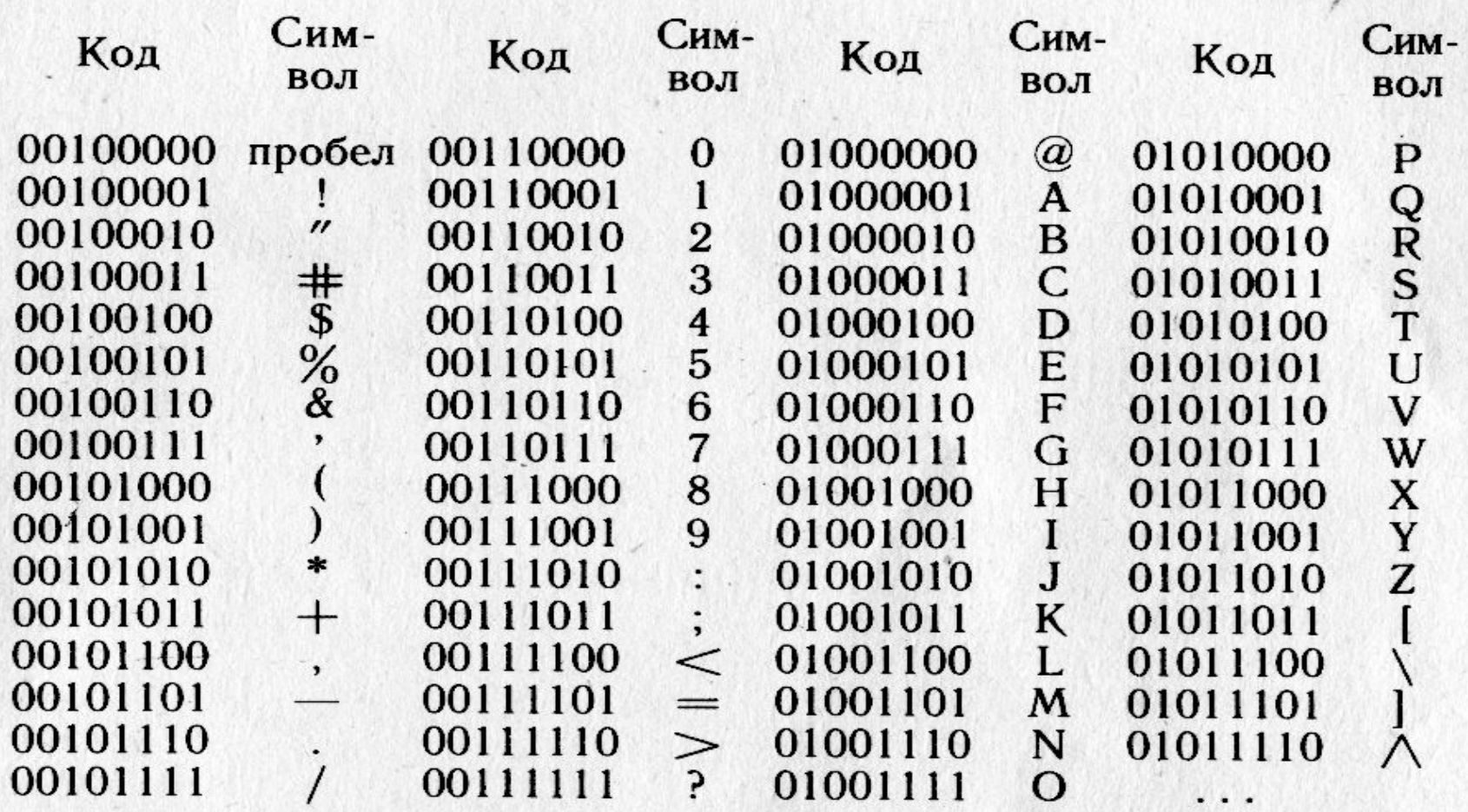

Коду 00100000 в этой таблице соответствует пробел - пустой промежуток величиной в один символ, который используется для отделения одного слова от другого.

Коды русских букв отличаются от кодов латинских. Напри-<br>мер, большая русская буква "М" имеет код 11101101, буква<br>"И" — код 11101001, буква "Р" — код 11110010, буква "У" код 11110101. Таким образом, слово "МИР" кодируется последовательностью из 24 бит

111011011110100111110010,

**Для кодировки текстовой информации одним из первых стандартов был код КОИ-8 (код обмена информацией 8-битный).**

**Эта кодировка применяется в современных компьютерах с операционной системой UNIX.**

## **Одному символу присваивается код из 8 двоичных разрядов**

Ľ

 $\mathcal{L}$ 

- М русская большая 11101101
- М латинская большая 01001101

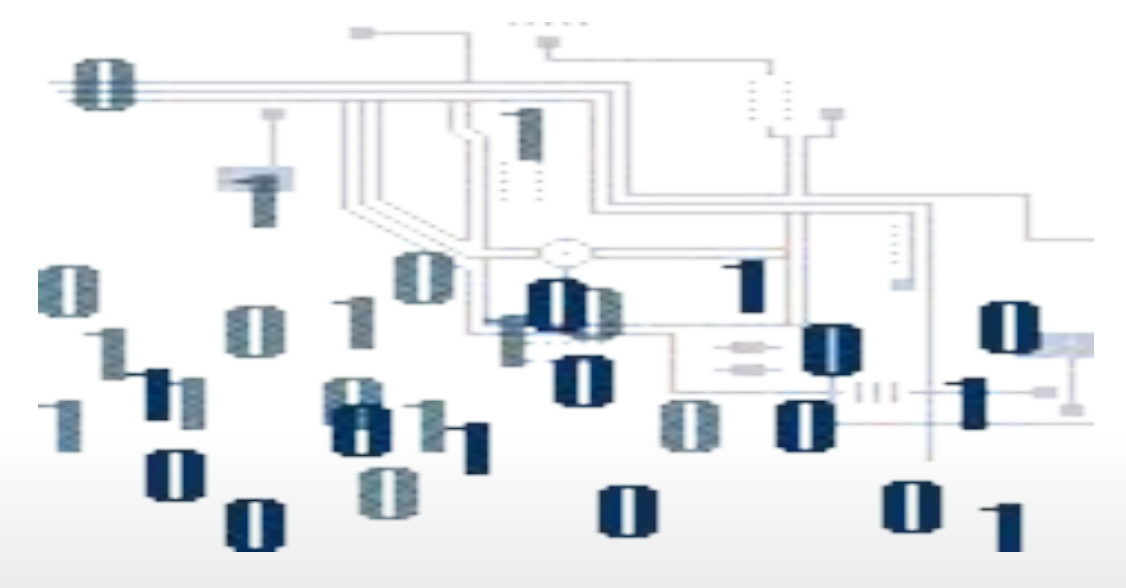

## Для 8 бит существует 256 комбинаций (28) от 0000 0000 до 1111 1111

## **Единицы измерения количества информации**

**8 бит = 1 байт**

 $\boldsymbol{b}$ 

**1 Кбайт = 210 байт = 1024 байт**

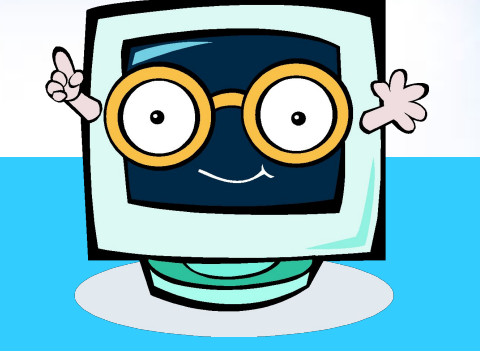

- **1 Мбайт = 210 Кбайт = 10242 байт = 1 048 576 байт**
- $1$   $\Gamma$ байт =  $2^{10}$  Мбайт =  $1024^3$  байт  $\approx 1$  млрд. байт

## **Физический объем информации -**

это число символов в сообщении, содержащем информацию, умноженное на информационную емкость одного символа.

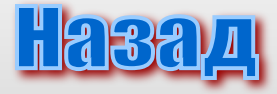

## **Физический объем информации определяет объем памяти компьютера или дискового пространства, необходимый для ее хранения.**

### **Кодирование звуковой информации**

**С начала 90-х годов** персональные компьютеры получили возможность работать со звуковой информацией. Каждый компьютер, имеющий звуковую плату, микрофон и колонки, может записывать, сохранять и воспроизводить звуковую информацию.

Звук представляет собой звуковую волну с непрерывно меняющейся амплитудой и частотой. Чем больше амплитуда, тем он громче для человека, чем больше частота сигнала, тем выше тон. Программное обеспечение компьютера в настоящее время позволяет непрерывный звуковой сигнал преобразовывать в последовательность электрических импульсов, которые можно представить в двоичной форме.

Процесс преобразования звуковых волн в двоичный код в памяти компьютера:

í

Звуковая волна - МИКРОФОН- переменный электрический ток-→ АУДИОАДАПТЕР → двоичный код → ПАМЯТЬ ЭВМ

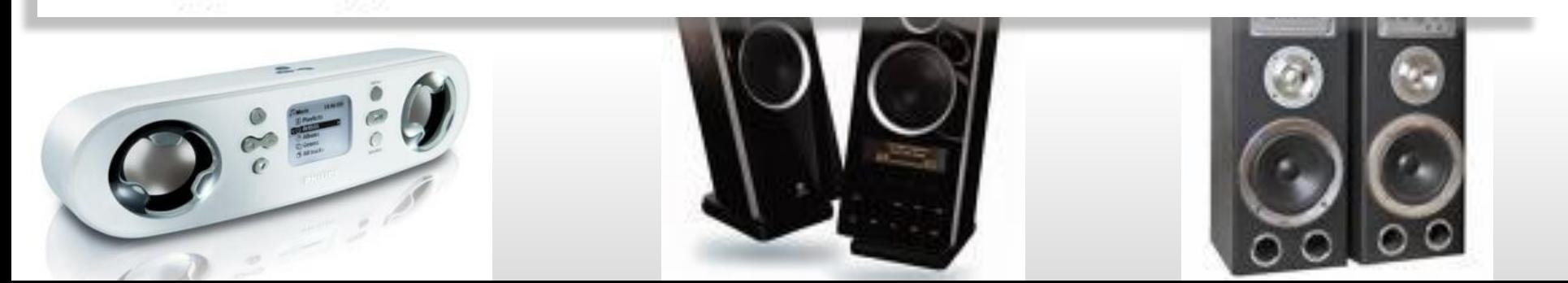

#### **Процесс воспроизведения звуковой информации, сохраненной в памяти ЭВМ:**

Аудиоадаптер (звуковая плата) – специальное устройство, подключаемое к компьютеру, предназначенное для преобразования электрических колебаний звуковой частоты в числовой двоичный код при вводе звука и для обратного преобразования (из числового кода в электрические колебания) при воспроизведении звука.

В процессе записи звука аудиоадаптер с определенным периодом измеряет амплитуду электрического тока и заносит в регистр двоичный код полученной величины. Затем полученный код из регистра переписывается в оперативную память компьютера. Качество компьютерного звука определяется характеристиками аудиоадаптера: частотой дискретизации и разрядностью.

ПАМЯТЬ ЭВМ → двоичный код → АУДИОАДАПТЕР → - переменный электрический ток + ДИНАМИК + звуковая волна

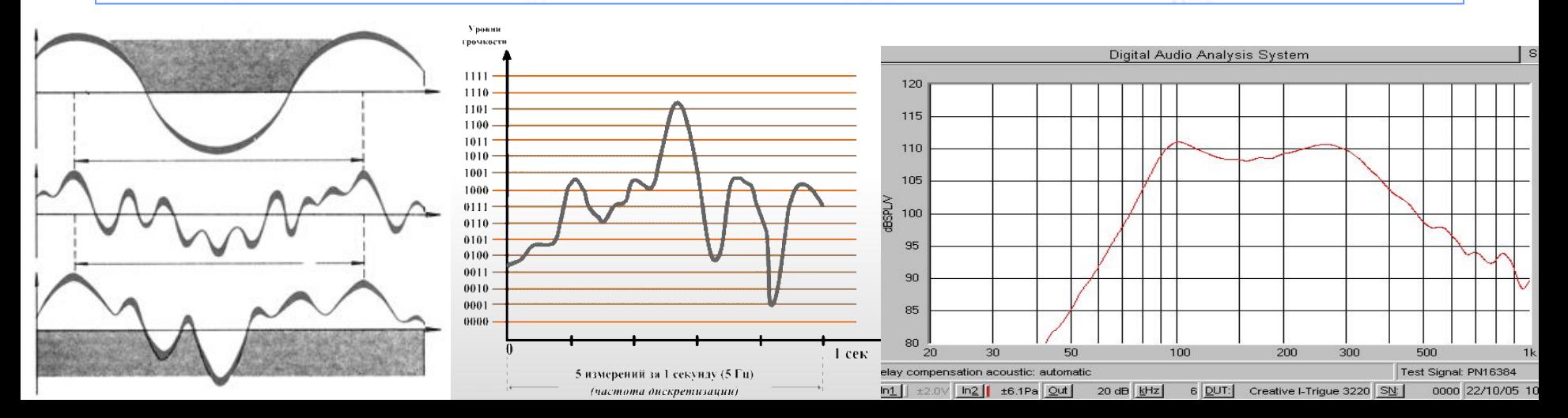

**Частота дискретизации** – это количество измерений входного сигнала за 1 секунду. Частота измеряется в герцах (Гц). Одно измерение за одну секунду соответствует частоте 1 Гц. 1000 измерений за 1 секунду – 1 килогерц (кГц). Характерные частоты дискретизации аудиоадаптеров: 11 кГц, 22 кГц, 44,1 кГц и др. **Разрядность регистра** – число бит в регистре

аудиоадаптера. Разрядность определяет точность измерения входного сигнала . Чем больше разрядность, тем меньше погрешность каждого отдельного преобразования величины электрического сигнала в число и обратно.

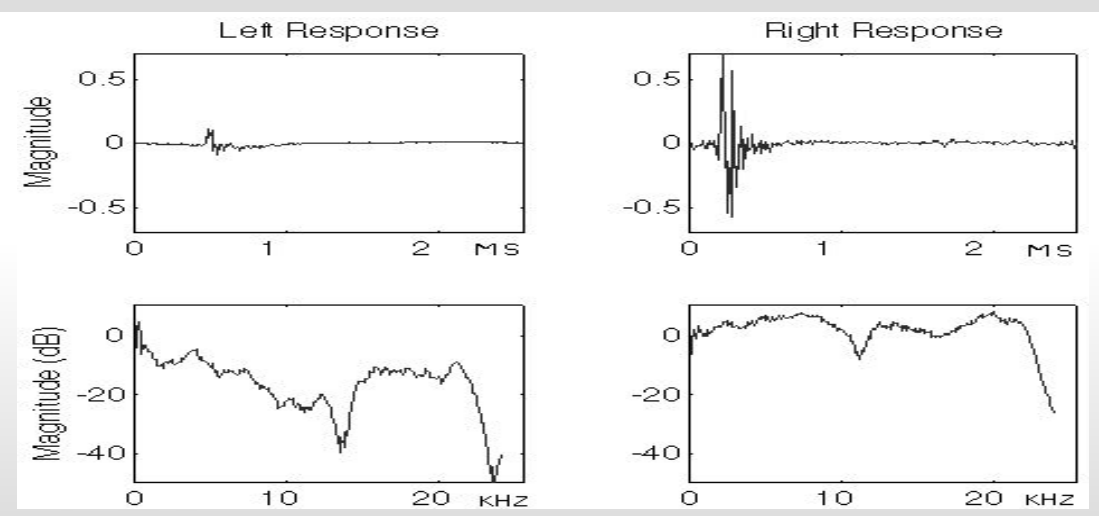

Если разрядность равна 8 (16) , то при измерении входного сигнала может быть получено 28 = 256 (216=65536) различных значений. Очевидно, 16-разрядный аудиоадаптер точнее кодирует и воспроизводит звук, чем 8 -разрядный. **Звуковой файл** - файл, хранящий звуковую информацию в числовой

двоичной форме.

1.01 kHz, -3.2 dB RT4 **Online** -100  $31.5$ 63 125 250  $2<sup>K</sup>$  $4K$  $8<sub>K</sub>$ 500 110 Frequency (Hz)

**В помощь учителю информатики**

## **Электронное пособие по теоретическим разделам информатики**

**Над проектом работали учащиеся 10 «А» класса ГОУ СОШ № 662 Сорокин В., Мещерякова А., Сенденков И.**